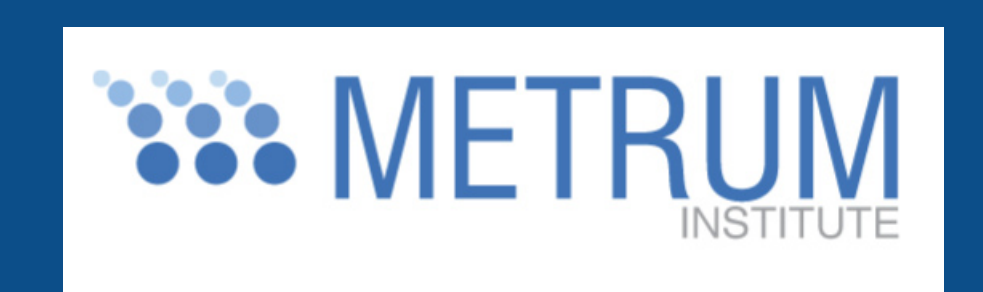

# **Prototype Model Library for Bayesian Pharmacokinetic/Pharmacodynamic (PKPD) Modeling in Winbugs** William R Gillespie and Marc R Gastonguay

### Background

**©2009 Metrum Research Group LLC copies of this poster are available at www.metruminstitute.com/publications** 

• Core model library procedures are programmed in Component Pascal and compiled with the BlackBox Component Builder.

Metrum Institute, Tariffville, CT 06081 USA

• An extensible object-oriented programming approach is used to facilitate development of additional models.

• The BUGS language interface to WinBUGS 1.4.3 is implemented using WBDev [5].

• One and two compartment models:

## Implemented PKPD Models

## Implementation Details

– Analytical calculations programmed in Component Pascal.

• General linear compartmental models:

– Component Pascal wrapper procedures that call DLLs programmed in FOR-

# Call to PK model library to calculate amount in each compartment at each time xhat[start[i]:end[i],1:3] <- TwoCptModel(time[start[i]:end[i]], amt[start[i]:end[i]] rate[start[i]:end[i]], ii[start[i]:end[i]], evid[start[i]:end[i]] cmt[start[i]:end[i]], addl[start[i]:end[i]], ss[start[i]:end[i]], theta[i,])

#### for(i in 1:nobs){

 $\frac{1}{46}$ 

· Response 2: Indirect effect model with drug effect on kout (inhibitory Emax) (*R<sub>2</sub>*)

 $rac{1}{26}$ 

and  $R_{_2}$ ).

 $\frac{1}{121}$ 

 $1000 -$ 

logCobs[i] " dnorm(logCHat[i],tau) CHat[i] <- 1000\*xhat[i,2]/theta[subject[i],3] logCHat[i] <- log(max(CHat[i],eps)

# Prior distributions  $logCLHat$   $dnorm(0,1.0E-6)$ logQHat " dnorm(0,1.0E-6) logV1Hat " dnorm(0,1.0E-6) logV2Hat " dnorm(0,1.0E-6) logDkaHat " dnorm(0,1.0E-6) log(CLHat) <- logCLHat log(QHat) <- logQHat log(V1Hat) <- logV1Hat log(V2Hat) <- logV2Hat log(DkaHat) <- logDkaHa tau <- 1/(sigma\*sigma) ″ dunif(0,1000) omega.inv[1:5, 1:5] " dwish (omega.inv.prior[1:5, 1:5], 5) omega[1:5, 1:5] <- inverse(omega.inv[1:5, 1:5]) eps <- 1.0E-6

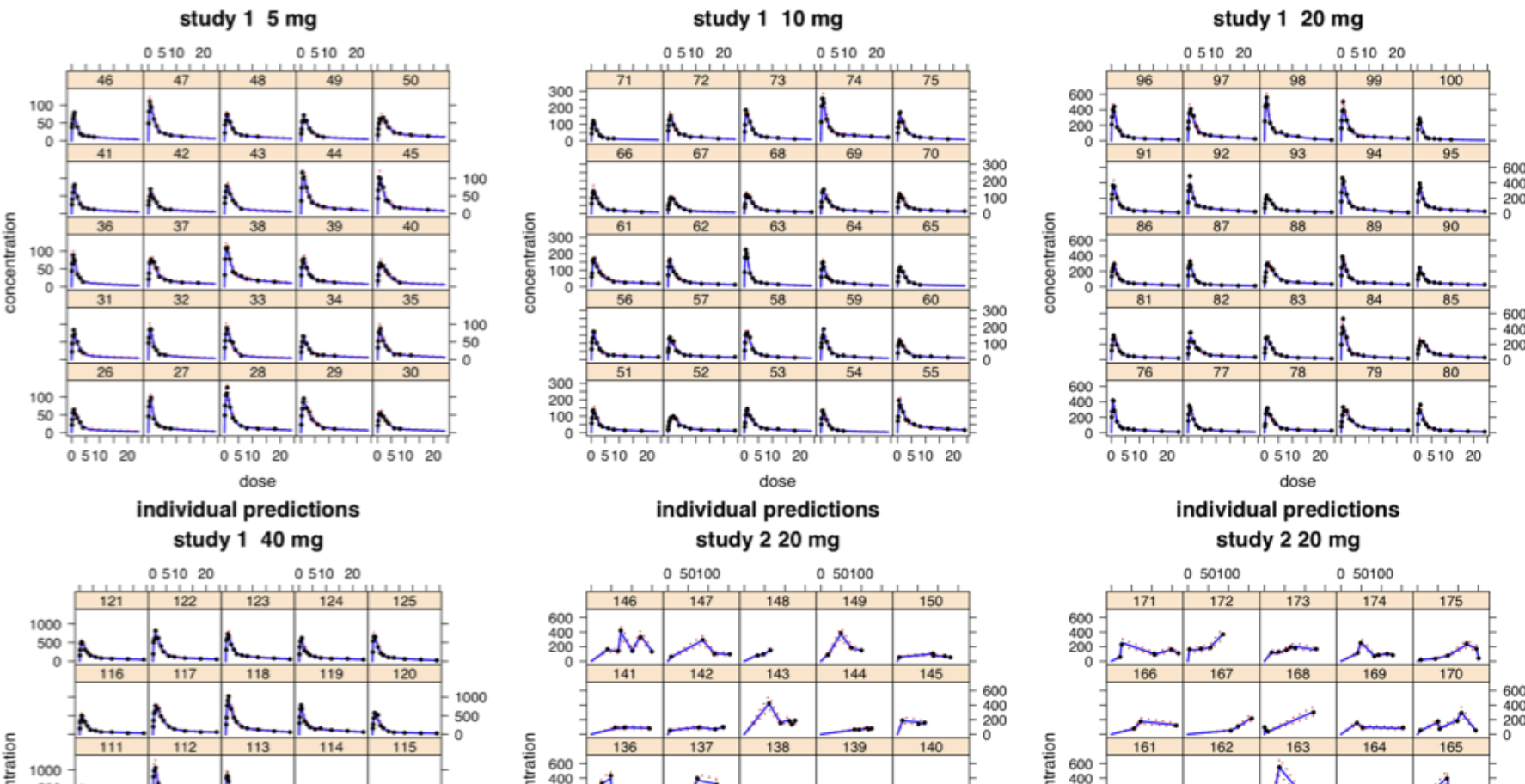

#### RETURN kMatrix;

#### END UserKMatrix;

 $\mathcal{B}_{\text{max}}$ 

 $\gg$ 

 $186$  $\begin{bmatrix} 50 \\ 50 \\ 0 \end{bmatrix}$ 

> $\frac{1}{\sqrt{2}}$

#### PROCEDURE (m: MatExpModel) InitModel\*;

**BEGIN**  $m.nParameter := 12$ ;  $m.F1Index := 6;$  $m.tlag1Index := 10;$  $m.nCmt := 4$ END InitModel

- TRAN.
- The DLLs are generated from Expokit [6] for matrix exponential calculations and LAPACK [7] for matrix calculations.
- • General compartmental models:
	- Numerical solution of ODEs via Runge-Kutta 4th/5th order method.
	- Uses ODE solver code provided (but not documented) in WinBUGS.
	- Steady-state calculations based on solution of boundary value problem. Requires numerical solution of algebraic equations. Uses procedures from LibSolve [8].
	- Programmed in Component Pascal.

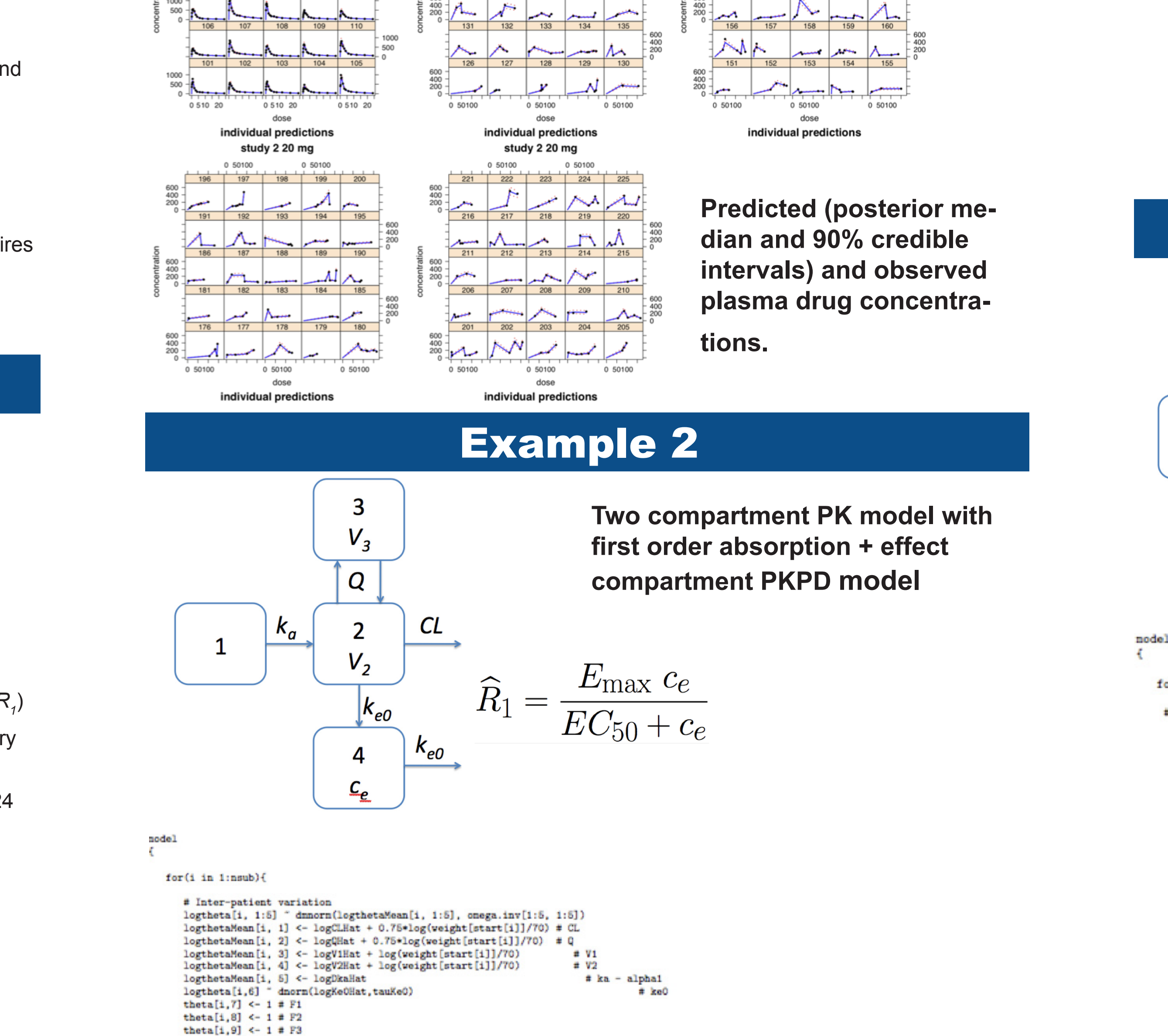

for(i in linsul

#### # Inter-patien

logtheta[i, logthetaMean logthetaMean[1, 2] <- logQHat + 0.75\*log(weight[start[i]]/70)  $\neq$  Q logthetaMean[i, 3] <- logV1Hat + log(weight[start[i]]/70)  $\equiv$  V<sub>1</sub> logthetaMean[i, 4] <- logV2Hat + log(weight[start[i]]/70)  $#V2$ logthetaMean[i, 5] <- logDkaHat # ka - alphai

logtheta[i, 6:8] " dnnorn(logthetaMean[i, 6:8], onegaPD.inv[1:3, 1:3]) logthetaMean[i, 6] <- logKoutHat # kout logthetaMean[i, 7] <- logYeff0Hat  $#$  yeff $0$  $ECSO$ logthetaMean[i, 8] <- logEC50Hat

# Call to PK model library to calculate amount in each compartment at each time

theta[i,9] <- 1 # F1 theta[i,10] <- 1 # F2 theta[i, 11]  $\leftarrow$  1 # F3 theta[i,12] <- 1 # F4 theta[i,13] <-  $0$  # tlag1 theta[i,14] <-  $0$  # tlag2 theta[i,15] <-  $0$  # tlag3 theta[i,16] <-  $0$  # tlag4

for $(j \in 1:8)$  $log(theta[i,j]) \leftarrow logtheta[i,j]$ 

log(thetaPred[i,j]) <- logthetaPred[i,j]

individual predictions individual predictions

b cred-

## Simulated Examples

• Phase 1 study in healthy volunteers

• Revise prototype library using better programming practices to enhance extensibility, maintainability, reliability and efficiency. Specific changes include:

- Use of factory design pattern.
- Adaptive allocation of arrays to eliminate limits imposed by fixed size arrays while also avoiding inefficiencies due to overuse of dynamic allocation.
- –Implement additional ODE solvers, e.g., LSODA, CVODE, etc..
- –Improve method used for general compartmental model steady-state calculations.
- Implement additional models to be determined in collaboration with potential users.
- Develop documentation for both users and developers
- Develop OpenBUGS interface for the model library.
- • Execute rigorous and well-documented testing of the model library components. • Conduct beta testing
- Parallel dose-escalation design
- 25 subjects per dose arm
- Single doses

**• Placebo, 5, 10, 20 and 40 mg** 

- PK: plasma concentrations of parent drug (*c*)
- PD: 2 different responses

<sup>■</sup> Response 1: Emax function of effect compartment concentration ( $R$ 

– PK and PD measured at 0, 0.125, 0.25, 0.5, 0.75, 1, 2, 3, 4, 6, 8, 12, 18 and 24 hours after dose.

### **•** Phase IIa trial in patients

– Multiple doses

 $\blacksquare$  20 mg bid (q12h) x 7 days

– 100 patients per treatment arm

– Sparse PK data (3-6 samples/patient)

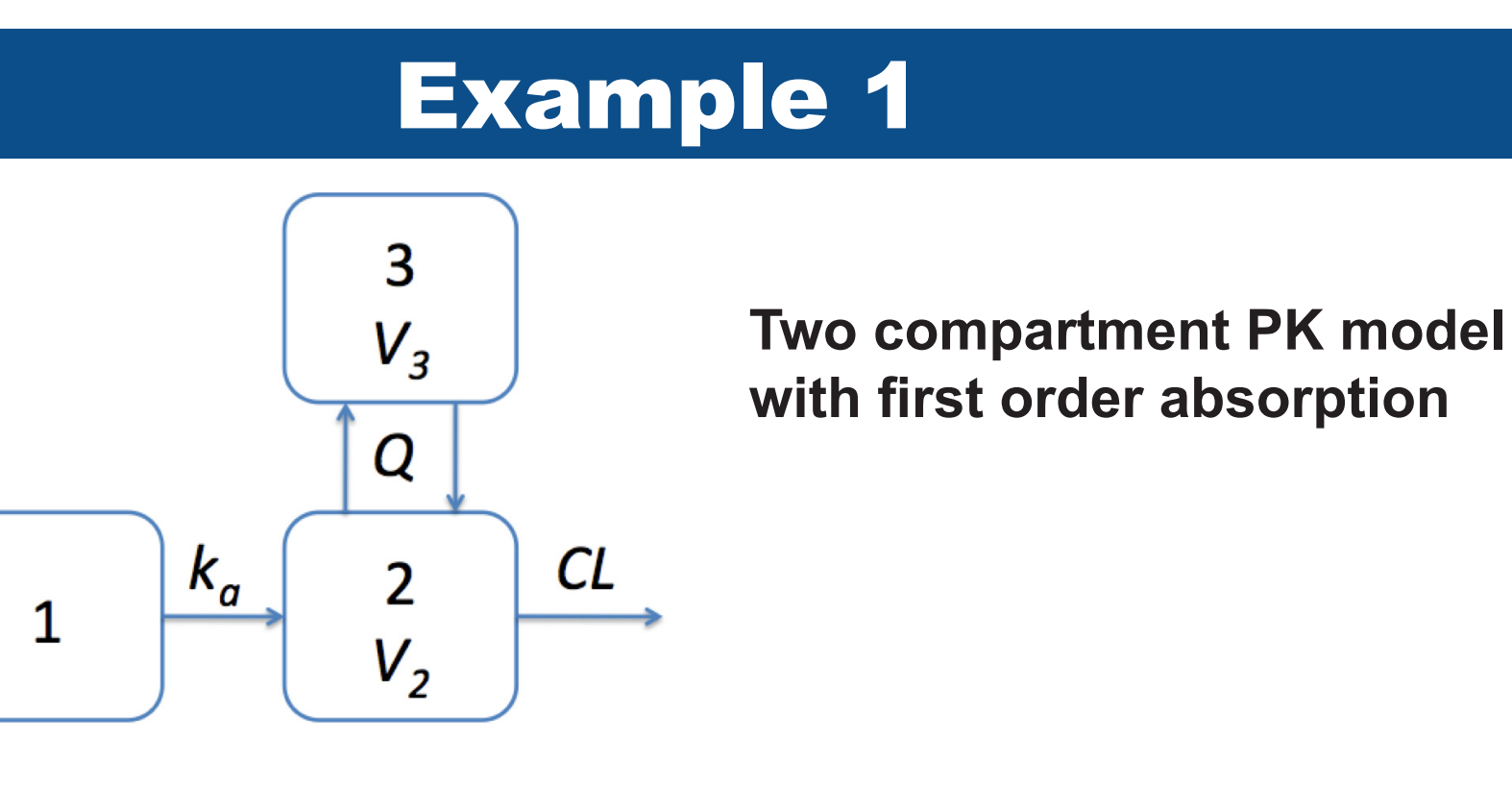

### **BUGS language model for fitting a two compartment model**.

### $\verb|model|$

for(i in 1:nsub)+

# Inter-patient variatio ogtheta[i, 1:5] " dmnorm(logthetaMean[i, 1:5], omega.inv[1:5, 1:5]) ogthetaMean[i, 1] <- logCLHat + 0.75\*log(weight[start[i]]/70) # CL 2]  $\leftarrow$  logQHat + 0.75\*log(weight[start[i]]/70) # Q 3]  $\leftarrow$  logViHat + log(weight[start[i]]/70) # V1  $#V2$ ogthetaMean[i, 4] <- logV2Hat + log(weight[start[i]]/70) # ka - alphai ogthetaMean[i, 5] <- logDkaHat theta[i,6] <- 1 # F1 theta[i,7] <- 1 # F2 theta[i,8] <- 1 # F3 theta[i,9]  $\leftarrow$  0 # tlag1 theta[i,10]  $\leftarrow$  0 # tlag2 theta[i,11]  $\leftarrow$  0 # tlag3 for $(j$  in  $1:5)$ {

### log(theta[i,j]) <- logtheta[i,j]

Example 1 **Specification of the matrix exponential form of the effect compartment model. This involves user specification of the non-zero elements of the rate constant matrix in the Component Pascal file TwoCptEffCptModel.odc.**

> PROCEDURE UserKMatrix(IN theta: ARRAY OF REAL; nCmt: INTEGER) POINTER TO ARRAY OF ARRAY OF REAL; VAR kMatrix: POINTER TO ARRAY OF ARRAY OF REAL; i, j: INTEGER; CL, Q, V2, V3, dka, ke0, k10, k12, k21, ksum, ka: REAL; **BEGIN** NEW(kMatrix, nCmt, nCmt); (\* Initialize to all zeros \*) FOR  $i := 0$  TO  $nCmt-1$  DO; FOR  $j := 0$  TO  $nCmt-1$  DO;  $kMatrix[i,j] := 0;$ END; END; (\* 2 cpt model with 1st order absorption \*)  $CL := theta[0];$  $Q := \theta[1];$  $V2 := \theta[2]$  $V3 := \text{theta}[3]$ dka := theta $[4]$  $ke0 := theta[5]$  $k10 := CL/V2;$  $k12 := Q/V2$ ;  $k21 := Q/V3;$  $ksum := k10 + k12 + k21$ ; ka := dka + (ksum - Math.Sqrt(ksum\*ksum-4.0\*k10\*k21))/2.0; (\* Assign nonzero rate constants \*)  $kMatrix[0,0] := -ka;$  $kMatrix[1,0] := ka;$ kMatrix $[1,1]$  :=  $-(k10+k12)$  $kMatrix[1,2] := k21;$  $kMatrix[2,1] := k12;$ kMatrix $[2,2]$  :=  $-k21$  $kMatrix[3,1] := ke0;$  $kMatrix[3,3] := -ke0$

- There is increasing interest in and use of Bayesian methods for PKPD modeling.
- A barrier to wider use of Bayesian PKPD modeling is the amount of custom programming required for each application.
- PKBugs and Pharmaco [1] partially address this problem by providing functions for linear 1, 2 and 3 compartment PK models and data management tools for WinBUGS [2],
- But they are limited to a small number of models and do not properly handle time-varying covariates.
- There is a need for a more comprehensive model library comparable in scope to NON-MEM®/PREDPP [3].
- The combination of the BUGS language and a flexible PKPD model library would facilitate modeling and simulation tasks where the outcomes are causally related to drug exposure, e.g., models for clinical outcomes, adverse events, dropouts, and clinical trial simulations.

## **Objective**

## Development Plans

To support fully Bayesian PKPD modeling by developing a collection of BUGS language functions that implement or facilitate user implementation of nonlinear-mixed effects population PKPD models.

## References

• The models and data format are based on NONMEM®/NMTRAN/PREDPP conventions including:

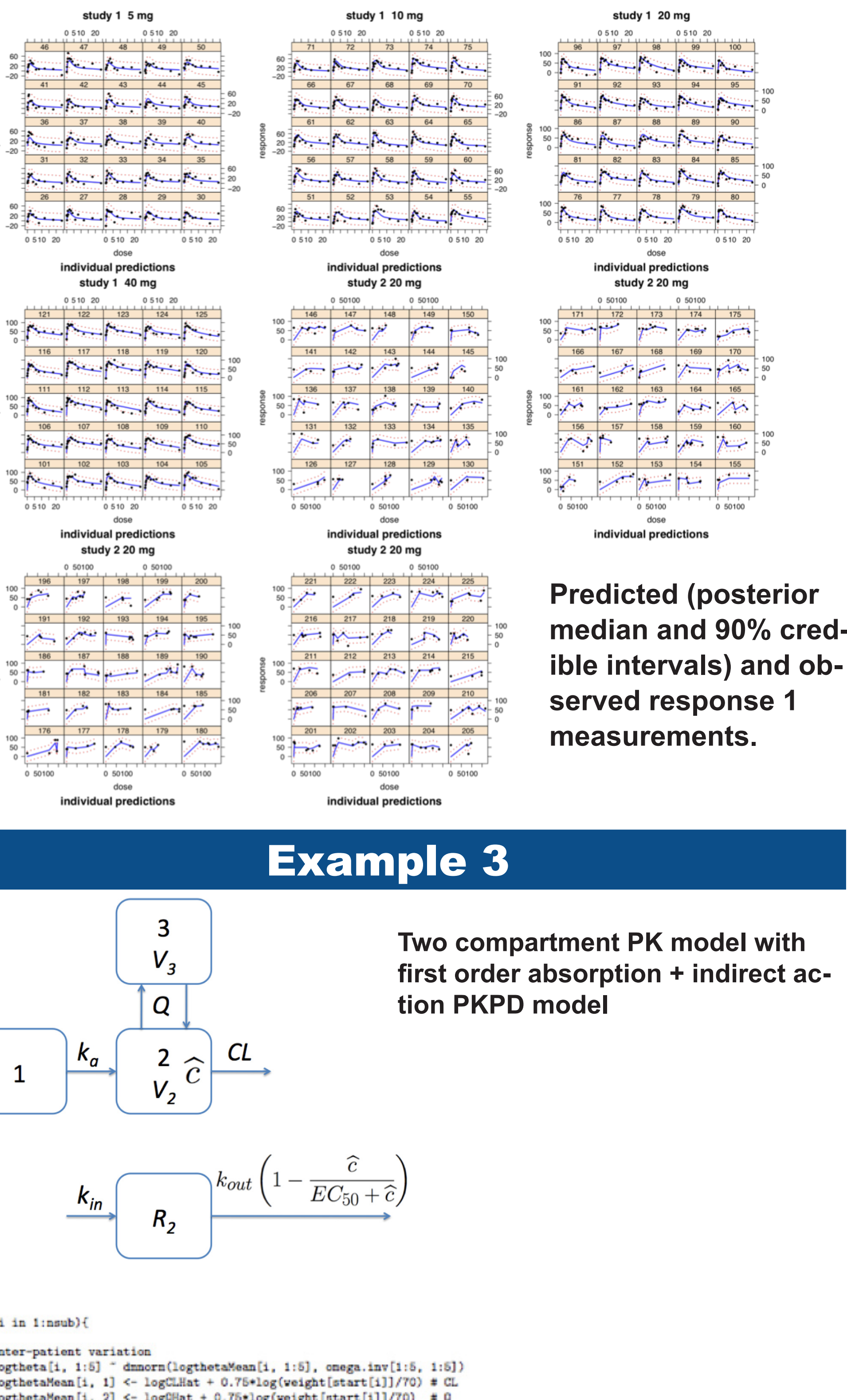

#### END UserDerivatives;

 $\begin{array}{r|rrrr}\n & 0 & 0 & 0 \\
 & 150 & - & & & \\
\hline\n & 100 & 16 & & & \\
\hline\n & 16 & & & & \\
\hline\n & 16 & & & & \\
\hline\n & 16 & & & & \\
\hline\n & 16 & & & & \\
\hline\n & 16 & & & & \\
\hline\n & 16 & & & & \\
\hline\n & 17 & & & & \\
\hline\n & 18 & & & & \\
\hline\n & 190 & - & & & \\
\hline\n & 100 & - & & & \\
\hline\n & 100 & - & & & \\
\hline\n & 100 & - & & & \\
\hline\n & 1$ 

 $350 \frac{11111111}{96}$ 

 $550$ <br> $50$ <br> $50$ <br> $91$ <br> $91$ <br> $91$ <br> $86$ <br> $86$ 

0 5 10 20

 $\frac{300}{100}$   $\frac{1}{166}$ 

 $\frac{2}{300}$ <br>  $\frac{300}{300}$ <br>  $\frac{300}{100}$ <br>  $\frac{1}{100}$ 

388 ∃<br>388 <del>|<br>188 | 1997 </del>

**BUGS language model for fitting** 

**a two compartment PK model** 

**with first order absorption and** 

**an indirect action PKPD model.**

ndividual predictions

**Specification of differential equations in the Component Pascal file: TwoCptIndEff1Model.odc.**

```
PROCEDURE UserDerivatives(IN theta, x: ARRAY OF REAL;
numEq: INTEGER; t: REAL; OUT dxdt: ARRAY OF REAL) ;
VAR
CL, Q, V2, V3, dka, kout, yeff0, EC50, ka, k10, k12, k21, ksum, conc: REAL;
BEGIN
CL := theta[0];Q := \theta theta[1]
V2 := \theta[2]V3 := \text{theta}[3]dka := theta[4];
kout := theta[5]
yeff0 := theta[6]EC50 := theta[7]k10 := CL/V2;k12 := 0/V2;k21 := Q/V3;ksum := k10 + k12 + k21;ka := dka + (ksum - Math.Sqrt(ksum*ksum-4.0*k10*k21))/2.0;
```
(\* Differential equations for the model excluding piecewise \*) (\* constant input rates provided in the data set \*)

### dxdt $[0] := -ka * x[0];$

dxdt[1] := ka \* x[0] - (k10 + k12) \* x[1] + k21 \* x[2]; dxdt[2] := k12 \* x[1] - k21 \* x[2]; conc :=  $x[1]/V2$ ; dxdt[3] := kout \* (yeff0 -  $(1 - \text{conc/(EC50+conc)})*(x[3]+yeff0))$  $(* x[3] = yeff - yeff0 *)$ 

• The current prototype BUGS PKPD model library contains functions implementing:

### **Predicted (posterior median and 90% credible intervals) and observed response 2 measurements.**

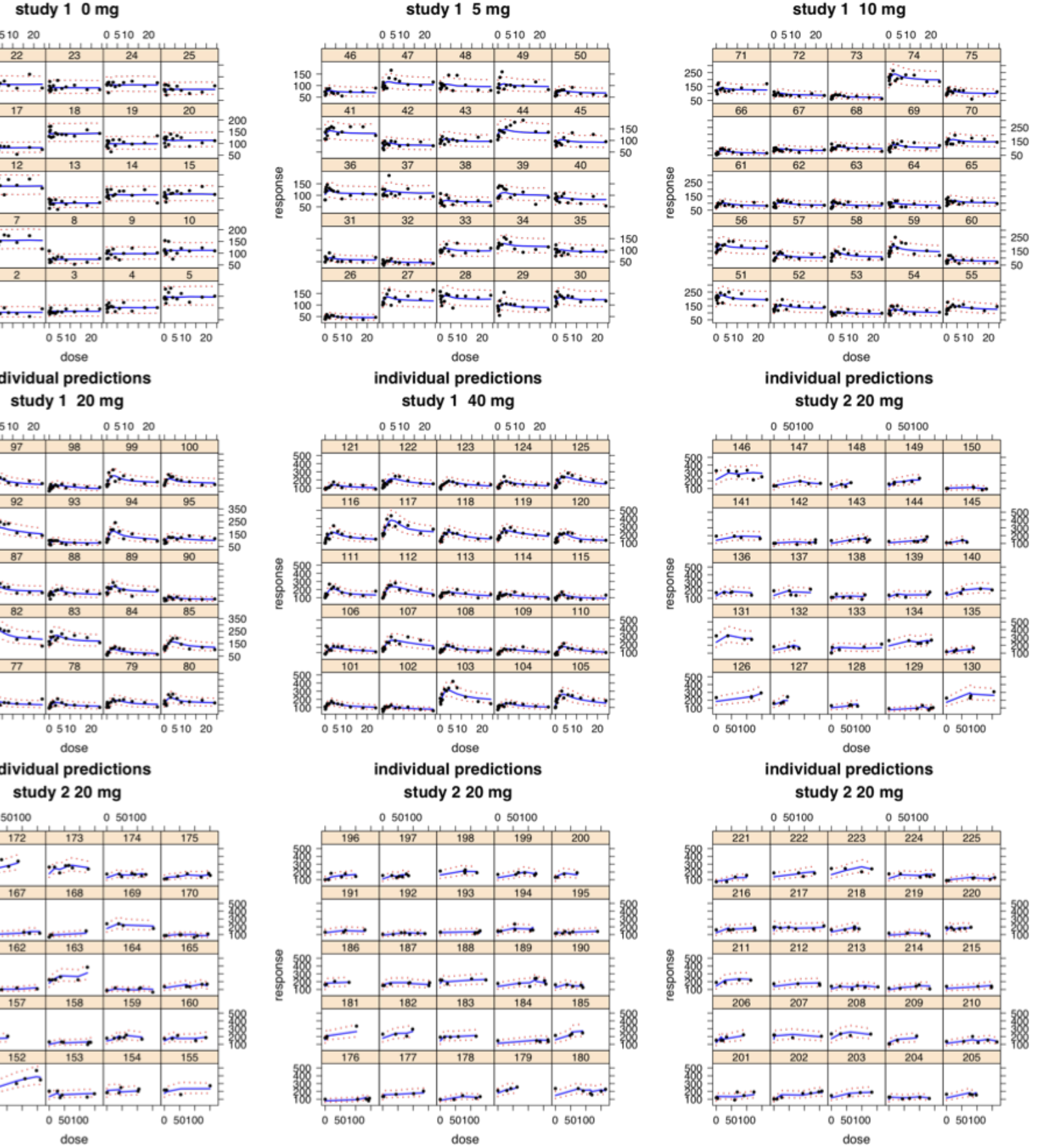

## BUGSModelLibrary Distribution

- BUGSModelLibrary is an active, open-source project of Metrum Institute (http://www.metruminstitute.org).
- **•** BUGSModelLibrary may be downloaded from http://bugsmodellibrary.googlecode.com.

 $\log(c_{ij}) \sim N(\log(\widehat{c}_{ij}), \sigma^2)$  $\widehat{c}_{ij}$  =  $f_{2cpt}\,(t_{ij},D_j,\tau_j,CL_j,Q_j,V_{1j},V_{2j},k_{aj})$  $\log (CL_j, Q_j, V_{ssj}, k_{aj}) \sim$  $N\left(\log\left(\widehat{CL}\left(\frac{bw_j}{70}\right)^{0.75},\widehat{Q}\left(\frac{bw_j}{70}\right)^{0.75},\widehat{V}_{ss}\left(\frac{bw_j}{70}\right),\widehat{k}_a\right),\Omega\right)$  $V_{1j} = f_{V_1} V_{ssj}$   $V_{2j} = (1 - f_{V_1}) V_{ssj}$  $\left(\widehat{CL},\widehat{Q},\widehat{V}_{ss},\widehat{k}_a,f_{V_1}\right)$  = (10 L/h, 15 L/h, 140 L, 2 h<sup>-1</sup>, 0.25)  $\Omega \;\;=\;\; \left ( \begin{array}{cccc} 0.25^2 & 0 & 0 & 0 \ 0 & 0.25^2 & 0 & 0 \ 0 & 0 & 0.25^2 & 0 \ 0 & 0 & 0 & 0.25^2 \end{array} \right ) \;\;\; \sigma = 0.1$  $R_{1ij} \sim N\left(\widehat{R}_{1ij},\sigma^2_{R_1}\right)$  $\begin{array}{rcl} \widehat{R}_{1ij} & = & \frac{\hat{E}_{max} c_{eij}^{\gamma}}{EC_{50j}^{\gamma} + c_{eij}^{\gamma}} \ \ c'_{e \cdot j} & = & k_{e0j} \left(c_{\cdot j} - c_{e \cdot j}\right) \ \log \left( EC_{50j}, k_{e0j}\right) & \sim & N\left(\log \left(\widehat{EC}_{50}, \widehat{k}_{e0}\right), \Omega_{R_{1}}\right) \end{array}$  $\left(E_{max}, \widehat{EC}_{50}, \gamma, \widehat{k}_{e0}\right)$  = (100, 100.7, 1.07, 1)  $\Omega_{R_1} \;\; = \;\; \left( \begin{array}{cc} 0.2^2 & 0 \ 0 & 0.25^2 \end{array} \right) \;\;\;\; \sigma_{R_1} = 10$  $\log\left(R_{2ij}\right) \;\;\sim\;\; N\left(\log\left(\widehat{R}_{2ij}\right),\sigma^2_{R_2}\right)$  $\widehat{R}'_{2\cdot j} \;\; = \;\; k_{out,j} \left( R_{20j} - \left( 1 - \frac{\widehat{c}_{\cdot j}}{EC^{R_2}_{50j} + \widehat{c}_{\cdot j}} \right) \widehat{R}_{2\cdot j} \right)$  $\log\left(R_{20j}, EC^{R2}_{50j},k_{out,j}\right) \;\;\sim\;\; N\left(\log\left(\widehat{R}_{20},\widehat{EC}^{R_2}_{50},\widehat{k}_{out}\right),\Omega_{R_2}\right)$  $\left(\widehat{R}_{20}, \widehat{EC}^{R_2}_{50}, \widehat{k}_{out}\right)$  = (100, 200, 0.5)  $\Omega_{R_2} \;\; = \;\; \left ( \begin{array}{ccc} 0.25^2 & 0 & 0 \ 0 & 0.25^2 & 0 \ 0 & 0 & 0.25^2 \end{array} \right ) \;\;\;\; \sigma_{R_2} = 0.15$ 

logEC50[i] " dnorm(logEC50Hat,tauEC50)  $log(EC50[i]) \leftarrow logEC50[i]$  $for(j in 1:6)$ log(theta[i,j]) <- logtheta[i,j] for(i in 1:nobs){ **Model equations used to**  logCobs[i] " dnorn(logCHat[i], tauC) CHat[i] <- 1000\*xhat[i,2]/theta[subject[i],3] **simulate the plasma drug**  logCHat[i] <- log(max(CHat[i],eps)) **concentrations (***c***) and**  fxa[i] " dnorm(fxaMean[i], tauFxa) the two PD responses ( $R<sub>4</sub>$ logCeHat[i] <- log(nax(CeHat[i],eps)) # Prior distributions logCLHat " dnorm(0,1.0E-6) logQHat " dnorm(0,1.0E-6) logViHat " dnorm(0,1.0E-6) logV2Hat " dnorm(0,1.0E-6) logDkaHat " dnorm(0,1.0E-6)  $log(CLHat)$  <-  $logCLHat$ log(QHat) <- logQHat log(V1Hat) <- logV1Hat log(V2Hat) <- logV2Hat log(DkaHat) <- logDkaHat logKeOHat " dnorm(0,1.0E-6) logEC50Hat " dnorm(0,1.0E-6) log(keOHat) <- logKeOHat log(EC50Hat) <- logEC50Hat tauC <- 1/(signaC\*signaC)  $sigmaC$   $dunif(0,1000)$ tauFxa <- 1/(signaFxa\*signaFxa) signaFxa " dunif (0,1000) onega[1:5, 1:5] <- inverse(onega.inv[1:5, 1:5]) omegaKeO ~ dunif (0,1000) tauKeO <- 1/(omegaKeO\*omegaKeO) onegaEC50 " dunif(0.1000) tauEC50 <- 1/(onegaEC50\*onegaEC50 eps <- 1.0E-6 Emax <- 100

theta[i,10] <-  $0$  # tlag1

theta[i,11] <-  $0$  # tlag2

theta[i,12] <-  $0$  # tlag3

# Call to PK model library to calculate amount in each compartment at each time xhat[start[i]:end[i],1:4] <- TwoCptEffCptModel(tine[start[i]:end[i]] ant[start[i]:end[i]], rate[start[i]:end[i]], ii[start[i]:end[i]], evid[start[i]:end[i]], cnt[start[i]:end[i]], addl[start[i]:end[i]], ss[start[i]:end[i]], theta[i,]) **BUGS language model for**  fxaMean[i] <- Enax\*CeHat[i]/(EC50[subject[i]]+CeHat[i]) Cellat[i] <- 1000\*xhat[i, 4]/theta[subject[i], 3] **fitting a two compartment PK model with first order absorption and an effect compartment PKPD model.** onega.inv[1:5, 1:5] " dwish (onega.inv.prior [1:5, 1:5], 5)

xhat[start[i]:end[i],1:4] <- TwoCptIndEff1Model(time[start[i]:end[i]], ant[start[i]:end[i]], rate[start[i]:end[i]], ii[start[i]:end[i]], evid[start[i]:end[i]], cmt[start[i]:end[i]], addl[start[i]:end[i]], ss[start[i]:end[i]], theta[i,])  $for(i in 1; nobs)$ logCobs[i] " dnorn(logCHat[i],tauC) CHat [i] <- 1000\*xhat [i,2]/theta[subject[i],3]  $logCHat[i] \leftarrow log(max(Cllat[i],eps))$ logYeff[i] " dnorn(logYeffHat[i], tauYeff) YeffHat $[i]$  <- 1000\*(xhat $[i, 4]$  + theta[subject[i],7]) logYeffHat[i] <- log(max(YeffHat[i],eps)) logCLHat " dnorm(0,1.0E-6) logQHat " dnorm(0,1.0E-6) logViHat " dnorm(0,1.0E-6) logV2Hat " dnorm(0,1.0E-6) logDkaHat " dnorn(0,1.0E-6) log(CLHat) <- logCLHat log(QHat) <- logQHat  $log(V1Hat) < -logV1Hat$  $log(V2Hat) < -logV2Hat$ log(DkaHat) <- logDkaHat logKoutHat " dnorm(0,1.0E-6) logYeff0Hat " dnorm(0,1.0E-6) logEC50Hat " dnorm(0,1.0E-6) log(koutHat) <- logKoutHat log(yeff0Hat) <- logYeff0Hat log(EC50Hat) <- logEC50Hat tauC <- 1/(signaC\*signaC) signaC " dunif (0.1000) tauYeff <- 1/(signaYeff\*signaYeff) sigmaYeff " dunif(0.1000) onega.inv[1:5, 1:5] " dwish (onega.inv.prior [1:5, 1:5], 5) onega $[1:5, 1:5]$  <- inverse(onega.inv $[1:5, 1:5]$ ) onegaPD.inv[1:3, 1:3] " dwish(onegaPD.inv.prior[1:3, 1:3], 3) omegaPD[1:3, 1:3] <- inverse(omegaPD.inv[1:3, 1:3])  $eps < -1.0E-6$ 

– Specific linear compartmental models:

• One compartment model with first order absorption

· Two compartment model with elimination from and first order absorption into central compartment

– General linear compartment models described by a matrix exponential function

– General compartment models described by a system of first order ODE's.

• The one and two compartment models are precompiled.

• General linear or nonlinear compartment models require user specification of a rate constant matrix or ODE's in a template Component Pascal procedure that must be compiled using the BlackBox Component Builder [4].

– Recursive calculation of model predictions

**This permits piecewise constant covariate values** 

– Bolus or constant rate inputs into any compartment

– Handles single dose, multiple dose and steady-state dosing histories

–Implemented NMTRAN data items include:

· TIME, EVID, CMT, AMT, RATE, ADDL, II, SS

- 1. DJ Lunn, J Wakefield, A Thomas, N Best, D Spiegelhalter. PKBugs User Guide, Dept. Epidemiology & Public Health, Imperial College School of Medicine, London (1999). (http:// www.winbugs-development.org.uk/pkbugs/home.html & http://www.winbugs-development. org.uk/pharmaco.html)
- 2. DJ Lunn, A Thomas, N Best, D Spiegelhalter. WinBUGS -- a Bayesian modelling framework: concepts, structure, and extensibility. Statistics and Computing, 10:325—337 (2000). (http://www.mrc-bsu.cam.ac.uk/bugs/winbugs/contents.shtml)
- 3. SL Beal, LB Sheiner NONMEM users guide (1998) (http://www.icondevsolutions.com/nonmem.htm)
- 4. Oberon Microsystems. BlackBox Component Builder 1.5 Users Manual (2005) (http://www. oberon.ch/blackbox.html)
- 5. DJ Lunn. WinBUGS Development Interface (WBDev). ISBA Bulletin, 10(3): 10-11 (2003) (http://www.winbugs-development.org.uk/wbdev.html)
- 6. RB Sidje. Expokit: A Software Package for Computing Matrix Exponentials. ACM Trans. Math. Softw., 24(1):130-156, 1998 (http://www.maths.uq.edu.au/expokit/)
- 7. E Anderson, Z Bai, C Bischof, S Blackford, J Demmel, J Dongarra, J Du Croz, A Greenbaum, S Hammarling, A McKenney, D Sorensen. LAPACK Users' Guide. SIAM (1999) (http://www.netlib.org/lapack/)
- 8. RD Campbell. LibSolve (http://www.zinnamturm.eu/downloadsIN.htm#Lib)